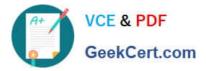

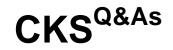

Certified Kubernetes Security Specialist (CKS) Exam

# Pass Linux Foundation CKS Exam with 100% Guarantee

Free Download Real Questions & Answers **PDF** and **VCE** file from:

https://www.geekcert.com/cks.html

# 100% Passing Guarantee 100% Money Back Assurance

Following Questions and Answers are all new published by Linux Foundation Official Exam Center

Instant Download After Purchase

- 100% Money Back Guarantee
- 😳 365 Days Free Update
- 800,000+ Satisfied Customers

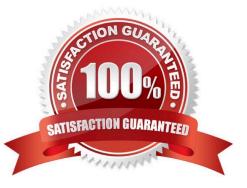

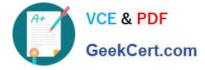

## **QUESTION 1**

The kubeadm-created cluster\\'s Kubernetes API server was, for testing purposes, temporarily configured to allow unauthenticated and unauthorized access granting the anonymous user duster-admin access.

You must complete this task on the following cluster/nodes: Master Worker Cluster node node KSCH00 ksch00101 ksch00101 101 -master -worker1 You can switch the cluster/configuration context using the following command: [candidate@cli] \$ kubec tl config use-context KS CH00101

Task

Reconfigure the cluster\\'s Kubernetes API server to ensure that only authenticated and authorized REST requests are allowed.

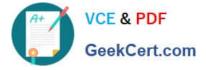

Use authorization mode Node, RBAC and admission controller NodeRestriction.

Cleaning up, remove the ClusterRoleBinding for user system:anonymous.

All kubectl configuration contexts/files were also configured to use the unauthenticated and unauthorized access. You don't have to change that, but be aware that kubectl 's configuration will stop working, once you've completed securing the cluster.

You can use the cluster's original kubectl configuration file /etc/kubernetes/admin.conf , located on the cluster's master node, to ensure that authenticated and authorized requests are still allowed.

A. See explanation below.

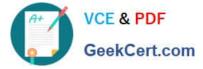

B. PlaceHolder

Correct Answer: A

candidate@cli:~\$ kubectl config use-context KSCH00101 Switched to context "KSCH00101". candidate@cli:~\$ ssh ksch00101-master Warning: Permanently added '10.240.86.190' (ECDSA) to the list of known hosts.

The programs included with the Ubuntu system are free software; the exact distribution terms for each program are described in the individual files in /usr/share/doc/\*/copyright.

Ubuntu comes with ABSOLUTELY NO WARRANTY, to the extent permitted by applicable law.

root@ksch00101-master:~# vim /etc/kubernetes/manifests/kube-apiserver.yaml

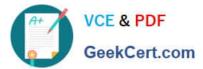

| aplVersion: v1                                                                                                    |
|----------------------------------------------------------------------------------------------------|
| kind: Pod                                                                                                    |
| metadata;                                                                                                    |
| annotations:                                                                                                    |
| kubeadm.kubernetes.ic/kube-apiserver.advertise-address.endpoint: 10.240.86.190:6443                                                                                                    |
| creationTimestamp: null                                                                                                    |
| Labels:                                                                                                    |
| component: kube-apiserver                                                                                                    |
| tier: control-plane                                                                                                    |
| name: kube-apiserver                                                                                                    |
| hamespace: kube-system                                                                                                    |
| spec:                                                                                                    |
| containers:                                                                                                    |
| - command:                                                                                                    |
| - kube-apiserver                                                                                                    |
|                                                                                                    |
| allow-privileged=true                                                                                                    |
| authorization-mode=Node, RBAC                                                                                                    |
| client-ca-file=/etc/kubernetes/pki/ca.crt                                                                                                    |
| <ul> <li>enable-admission-plugins=AlwaysAdmit</li> </ul>                                                                                                    |
| enable-bootstrap-token-auth=true                                                                                                    |
| etcd-cafile=/etc/kubernetes/pki/etcd/ca.crt                                                                                                    |
| etcd-certfile=/etc/kubernetes/pki/apiserver-etcd-client.crt                                                                                                    |
| etcd-keyfile=/etc/kubernetes/pki/apiserver-etcd-client.key                                                                                                    |
| "/etc/kubernetes/manifests/kube-apiserver.yaml" 128L, 4343C 1,1                                                                                                    |
|                                                                                                    |
| root@ksch00101-master:~# cat /etc/kubernetes/admin.conf                                                                                                    |
| apiVersion: vl<br>clusters:                                                                                                    |
| clusters:<br>- cluster:                                                                                                    |
| certificate-authority-data: LS0tLS1CRUdJTiBDRVJUSUZJQ0FURS0tLS0tCk1JSUMvakNDQWVh20F3SUJB                                                                                                    |
| Z01CgURBTkJna3Foa21HOXcwQkFRc0ZBREFWTVJNd0VRWUWUFERXdwcmRXSmwKY201bGRHVnpNQjRYRFRJeU1ESXhO<br>akF3T1RVeE9Wb1hEVE15TURJeE5EQXd0VFV4T1Zvd0ZURVRNQkVHQTFVRQpBeE1LYTNWaVpYSnVaWFJsY3pDQ0FTSXdE                                                                                                    |
| ${\tt UV1KS29aSWh2Y05BUUVCQ1FBRGdnRVBBRENDQVFvQ2dnRUJBT1gwCm9LeUYvTGNmYTIvNzNZTktkSFdZU3JUaUx0QStrikerstrendgvFvQ2dnRUJBT1gwCm9LeUYvTGNmYTIvNzNZTktkSFdZU3JUaUx0QStrikerstrendgvFvQ2dnRUJBT1gwCm9LeUYvTGNmYTIvNzNZTktkSFdZU3JUaUx0QStrikerstrendgvFvQ2dnRUJBT1gwCm9LeUYvTGNmYTIvNzNZTktkSFdZU3JUaUx0QStrikerstrendgvFvQ2dnRUJBT1gwCm9LeUYvTGNmYTIvNzNZTktkSFdZU3JUaUx0QStrikerstrendgvFvQ2dnRUJBT1gwCm9LeUYvTGNmYTIvNzNZTktkSFdZU3JUaUx0QStrikerstrendgvFvQ2dnRUJBT1gwCm9LeUYvTGNmYTIvNzNZTktkSFdZU3JUaUx0QStrikerstrendgvFvQ2dnRUJBT1gwCm9LeUYvTGNmYTIvNzNZTktkSFdZU3JUaUx0QStrikerstrendgvFvQ2dnRUJBT1gwCm9LeUYvTGNmYTIvNzNZTktkSFdZU3JUaUx0QStrikerstrendgvFvQ2dnRUJBT1gwCm9LeUYvTGNmYTIvNzNZTktkSFdZU3JUaUx0QStrikerstrendgvFvQadnRUJBT1gwCm9LeUVvTGNmYTIvNzNZTktkSFdZU3JUaUx0QStrikerstrendgvFvQadnRUJBT1gwCm9LeUVvTGNmYTIvNzNZTktkSFdZU3JUaUx0QStrikerstrendgvFvQadnRUJBT1gwCm9LeUVvTGNmYTIvNzNZTktksFdZU3JUaUx0QStrikerstrendgvFvQadnRUJBT1gwCm9LeUVvTGNmYTIvNzNZTktksFdZU3JUaUx0QStrikerstrendgvFvQadnRUJBT1gwCm9LeUVvTGNmYTIvNzNZTktksFdZU3JUaUx0QStrikerstrendgvFvQadnRUJBT1gwCm9LeUVvTGNmYTIvNzNZTktksFdZU3JUaUx0QStrikerstrendgvFvQadnRUJBT1gwCm9LeUVvTGNmYTIvNzNZTktksFdZU3JUaUx0QStrikerstrendgvFvQadnRUJBT1gwCm9LeUVvTGNmYTIvNzNZTktksFdZU3JUaUx0QStrikerstrendgvFvQadnRUJBT1gwCm9LeUVvTGNmYTIvNzNZTktksFdZU3JUaUx0gPVqZdnRUJBt1gwCm9LeUVvTGNWFvQAdnRUJNgvFvQadnRUJFgwFvQadnRUJFgwFvQadnRUJFgwFvQadnRUJFgwFvQadnRUJFgwFvQadnRUJFgwFvQadnRUJFgwFvQadnRUJFgwFvQadnRUJFgwFvQadnRUJFgwFvQadnRUJFgwFvQadnRUJFgwFvQadnRUJFgwFvQadnRUJFgwFvQadnRUJFgwFvQadnRUJFgwFvQadnRUJFgwFvQadnRUJFgwFvQadnRUJFgwFvQadnRUJFgwFvQadnRUJFgwFvQadnRUJfgwFvQadnRUJfgwFvQadnRUJfgwFvQadnRUJfgwFvQadnRUJfgwFvQadnRUJfgwFvQadnRUJfgwFvQadnRUJfgwFvQadnRUJfgwFvQadnRUJfgwFvQadnRUJfgwFvQadnRUJfgwFvQadnRUJfgwFvQadnRUJfgwFvQadnRUJfgwFvQadnRUJfgwFvQadnRUJfgwFvQadnRUJfgwFvQadnRUJfgwFvQadnRUJfgwFvQadnRUJfgwFvQadnRUJfgwFvQadnRUJfgwFvQadnRUJfgwFvqQadnRUJfgwFvQadnRUJfgwFvQadnRUJfgwFvQadnRUJfgwFvqQadnRUJfgwFvqQadnRUJfgwFvqQadnRUJfgwFvqQadnRUJfgwFvqQadnRUJfgwFvqQadnRUJfgwFvqqWFvqQadnRUJfgwFvqqFvqFvqQadNUffgWFvqQadnRUJfgWFvqQadnRU$                 |
| N01qTXpRz11z4ZttNG11a1pcM0tZc3Y1b0dpN0UyQ2tYc0MKUnh1L1N1znB0Mz11a2k5V3h0SHc5eTM00EtXUVE3VXBL<br>DestR4VL01N104A104cma11z4C0VTX0A1z4D000D00000000000000000000000000000000                                                                                                    |
| UmZRdXVxd1A1WXdDZkord1JmWGNGTXQxLzRNQVhWLwpkdj25YWRKSitPeFFSVj21aHFB2HR0M3Ft0FdVcW84UE5JT1E0<br>OEc3WWhnRUg5RHU3SFdkMS8raXVkSjNOMX16CnNISEdtYk1sWENSbEcydFV0M2RScDczSnRIS1j3S2tnMGxYM3FWS1Uy                                                                                                    |
| $\label{eq:main_second} QmJRb18mK01wb0V1TXFGcmZvcWVaVWcKY1BKK3R0VmZIM1JLTkhVUnYydVJIa3Zzc2jrc1hUMW8rMXFNNHZrYnFNMH1q$                                                                                                    |
| KzNxTutiSyt5V3dzUT1BYUVFMApUdXR4UUd1TFp30UE3TjZzeTFVQ0F3RUFBYU5aTUZjd0RnMURWUjBQQVF1L0JBUURB<br>Z0trTUE4R0ExVWRFd0VCC193UUZNQU1CQWY4d0hRWURWUjBPQkJZRUZEcU1wLzdYbzZaNkJNVjVEK2w3bF2PcGpBoW1N                                                                                                    |
| Q1VHQTFVZEVRUU8KTUF5Q0NcdDr2bV25Ym1WMcPyTYxd5U1X529aSWh2Y05BUUVQLFBRGdnRUJB51NNMm9wNGgY1Klv                                                                                                    |
| ecziku24bwcxaV1HUF1nM1hhOTNOWEZ1TTY3RnA2NkdqUEc5SXBONNHULMRWU1yd0Mya1BDeFV0b21SXHLUQ1FNbDV3                                                                                                    |
| cWRHCkdPS2JwVVp6Smc3Y0dyS2E3R1pzWVNyVUVGRWhyd2x2WXNcME56aFBoZVcwcHJjcWtSdXN1bm55SG5YNGVOMUoK<br>N1NzbG2YTjJIdVFJd1VIRG15L0JsL12WRmZNZnRxOGF020pYSFZGTm1VcDRpNX1JTXFRNTB42jVqcnF1WFRmVwpVdmJq                                                                                                    |
| zj EyOThXVTk3QkxHcDdRZE9QYWVKU051USt1VKMrdnpVZ2tVQVNjc1Vsc24xcThPNnBRbjV3TjNxdUVrCm5zQk9pckxStructurestructurestructur                              |
| c2k2a1N301hLbGcvangvcitqd0dTc0xwWuxDZT1xa1FraTdCSVRJT1N3ejd3c2hzbERuNzBFY01Ka0VBPQotLS0tLUVORCBDRVJUSUZJQ0FURS0tLS0tCg=                                                                                                    |
| serve: https://10.240.36.190:6443                                                                                                    |
| name: kubernetes                                                                                                    |
| contexts: - context:                                                                                                    |
| cluster: kubernetes                                                                                                    |
| user: kubernetes-admin                                                                                                    |
| name: kubernetes-admin@kubernetes<br>current-context: kubernetes-admin@kubernetes                                                                                                    |
| kind: Config                                                                                                    |
| preferences: ()<br>users:                                                                                                    |
| usets,<br>- name: kubernetes-admin                                                                                                    |
| user:                                                                                                    |
| client-certificate-data: LSOLLSICRUdJTiBDRVJUSUZJQOFURSOLLSOLCK1JSURJVENDQWdt2OF3SUJB201<br>ocEdQcDB42k9JbKYxaGJwcTh5Y1BUMGx1Tm5VNjBiSUpxRXVKckxJbEtXC1NValh1VKY2Nk102Hc1ZU1OT2JxK1haaHd                                                                                                    |
| $h \ \ \ \ \ \ \ \ \ \ \ \ \ \ \ \ \ \ \$                                                                                                    |
| Tck5XbUQ0Tz2sMU13b1200VJzQ2RXTkV3VGNZRHdoUTd20QpGcExKL3hiSDdUTzkwY1RFd1Iwaz13cFVYd11kdk1jSXN<br>MRKYwL3F2bDA3U31xbGp10E11SnNpQ1hCU1zxbS9wCmNUUSs3Sn21bmda2z1k0Wd2aVJVdFFTcHBONkx4UnhkSzNKMGR                                                                                                    |
| ank twister untrop incompany incompany and the second second s                                                                                                    |
| $RQUJBb01C \underline{Q} URWRkzNSVRqYnNySTZTTwp \underline{Q} OGM0MTByN3RWZ251cXJVS202dHRn2WtX0Wd1S1pvMn2yb3RsbG9qOGFRamFinderarchingControl and the statement of the statement of the statement $ |
| 0MT2naEUwOXdzd2xMSDhId0tLCk1Mb2Nr2nFCUyt10Wo12m1FWGXYTG00cE1CVDFRbGFJQ1JRMDRyQ0JZbHdCN1VFbVB<br>1WjhuQ31mR2JYTC9HM2wKcXBYTDVKdzJqcVh2MXdzcWsrdWNCRk0zZ0FY2k5YZkh1RExnV0VyNXRZR1F4VXo5UFFH0D1                                                                                                    |
| pcDY10TBkYnB1SAp0MnU2NGk4UTg1dk830FVIT1c2eUFzU11ozVdha093RDFw2zNPdkhxV3FhbnV1Mn1r0WxaUUR0WW5                                                                                                    |
| 2 MytBe U5DCnloNlraRHluz012 dEptbDFTQ01TNEpSR2d4NXNwaCtKOC9XOGx0Ri9wMWZxbTA0bXZSRndxU3M2Y1JCQ2ZAAAAAAAAAAAAAAAAAAAAAAAAAAAAAAAAAAAA                                                                                                    |
| PVVcKbFV1MGxLRUNnWUVBNWJzT01VVzFBVndjTmJsc0pSVDNURkI2OV1xbDRYcnZRR0F2Y3BhdktENnd5VmtEOTV1QQp<br>SaXVRS1NNKzY4REtBVm1pY11paThJemExTkdqdC9JZDUWTGVoNk1aRVg2enVpK0g3d1BSbVd6SE9ueWNmU2Fmc1VQMEF                                                                                                    |
| RLORIM21CNWJQTmJHYXNkaDNID2JvRONSSHZmTFFXY2tYDUVXM22udV1IR1JL22x1TEVD211FQTVUdysKTEVTV1BESFF                                                                                                    |
| mamNBNOhtNmdsMndGRjdCUG1SSG42VVCR25bb32vFmMxa1BMRWVCMWJ60hJNWJd1eGdmaHN00QpM20xSUDBXdkJWd1J                                                                                                    |
| sVTdMTmFLT1VzRmkxU2dvaWZsS012WkMyZmpLWTY1RFE3YUUzcTdnVis4U2p1ZHpoc1hCCkVQc1AvWXQ3S0QrbFBMZmh<br>aNXNKZWFte1Y3b3gveno5Y0s0U02Kc0NnWUJ40Vk2VzFvdHBoMFcvS05JS3V4SEoKM1nxRFQxbm10bE9FdmFhakFUaTJ                                                                                                    |
| 2QkxXYhIvWERsNWRjTEs4bFcxYkNYR3JwY2s3U0xKN1h2UV1XajQ2dTNJMgpEQ22UWlFiRWRQTzNBbWtPR22qWmdPcDdirecters1000000000000000000000000000000000000                                                                                                    |
| pdUVkL0JDLzNpRkprcXVlenNFdFdMTH1VcjM5T0h2eWl6QVJ4Tmo2Ch2uUGlma000Rk16d3F2MHVoN0xlb1FLQmdBT12<br>XZTRZM1RwbzJ3aEswbmVkM11sMXhVNjJo22J1VHcvaVdhdVcKY3ZMV3d12U1md0Q4MVRML2R3a29KVEM1VEJRUXQzUkk                                                                                                    |
| A2 i Rami, RM220 Sabawani a ku labali wiju judzu la vrta wuliu u ku i sawa su la u lindu wija wa kaza sa za veni u bu ku ku za kaza sa kaza kaza kaza kaza kaza kaz                                                                                                    |
| ${\tt OU02Ecz2wclhocThsV2132nd3aWlBRlhLSFJRckE3RkxBb0dcQUx3NW8rbHFV23hHQlpKdy9EelRGek5TekQreVd6Um8arbHFV23hHQlpKdy9EelRGek5TekQreVd6Um8arbHFV23hHQlpKdy9EeRFFV23hHQlpKdy9ErRFFV23hHQlpKdy9ErRFFV23hHqlpKdy9ErRFFV23hHQlpKdy9ErRFFV23hHqlpKdy9ErRFFV23hHqlpKdy9ErRFFV23hHQlpKdy9ErRFFV23hHqlpKdy9ErRFFV23hHqlpKdy9ErRFFV23hHqPKdy9ErRFFV23hHqlpKdy9ErRFFV23hHqlpKdy9ErRFFV23hHqlpKdy9ErRFFV23hHqPKdy9ErRFFV23hHqlpKdy9ErRFFV23hHqlpKdy9ErRFFV23hHqPKdy9ErRFFV23hHqlpKdy9ErRFFV23hHqPKdy9ErRFFV23hHqPKdy9ErRFFV23hHqPKdy9ErRFFV23hHqPKdy9ErRFFV23hHqPKdy9ErRFFV23hHqPKdy9FV23hHqPKdy9FFV23hHqPKdVqPKFV74hFV7V4ArbFFV23hHqPK7FFV23hHPK7V23hHPKTFFV23hHPK7V23hHPK7V24FV7FV7FV7FV7FV7FV7FV7FV7FV7FV7FV7FV7FV7F$                                                                |
| 1c2ZEc2x6a2FvY0pHbEx2MUNndEVIc3QKeG5HMT1IYStSM1M3cDRtei9LeDJYMFRzaTZzUzVwN1R5WEx5STF5azh2TUZ<br>rRldacjRmeVhXV2t3Sjz1VE11YwpyWF13TWM5VF1DUGZrSFJaTm9XR1hzV3BkeTJBOX2CbF1ScHZsQVZoenU2T1VZQ2w                                                                                                    |
| Intel your move of program in the provide the provided and the state of our activity interformer in the state of the state of the state                   |
| root@ksch00101-master:~# vim /etc/kubernetes/manifests/kube-apiserver.yaml                                                                                                    |
|                                                                                                    |
|                                                                                                    |

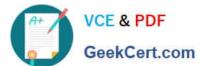

| <ul> <li>The second second</li></ul>                                                                                                    |                                                                                                    |                                                                                                    |                                                                                                    |                                                                                                    |
|----------------------------------------------------------------------------------------------------|----------------------------------------------------------------------------------------------------|----------------------------------------------------------------------------------------------------|----------------------------------------------------------------------------------------------------|----------------------------------------------------------------------------------------------------|
| <ul> <li></li></ul>                                                                                                    |                                                                                                    |                                                                                                    |                                                                                                    |                                                                                                    |
| <ul> <li></li></ul>                                                                                                    |                                                                                                    |                                                                                                    |                                                                                                    |                                                                                                    |
| <ul> <li>—</li></ul>                                                                                                    |                                                                                                    |                                                                                                    |                                                                                                    |                                                                                                    |
| <ul> <li>— "provy - crash-bar / trans-bar / bar / bar /</li></ul>                                                                                                    |                                                                                                    |                                                                                                    |                                                                                                    |                                                                                                    |
| <ul> <li>consentionado: dotica induica pretionil lossode lateu<br/>respondionado: group bonderando lateuri de consenta de consentación<br/>- se especta en de consentación de consentación de lateuri</li> </ul>                                                                                                    |                                                                                                    |                                                                                                    |                                                                                                    |                                                                                                    |
| <ul> <li></li></ul>                                                                                                    |                                                                                                    |                                                                                                    |                                                                                                    |                                                                                                    |
| <ul> <li>— and a loss sector with exclusing elements of the environment of the transition of the transition of the environment of the transition of the environment of the transition of the environment of the transition of the environment of the environment</li></ul>                                                                                                    |                                                                                                    |                                                                                                    |                                                                                                    |                                                                                                    |
| <ul> <li>Using structure interview of the structure of the structure o</li></ul>                                                                                                    |                                                                                                    |                                                                                                    |                                                                                                    |                                                                                                    |
| fallow thready it is                                                                                                    |                                                                                                    |                                                                                                    |                                                                                                    |                                                                                                    |
| 10.24T.06.190<br>/livez                                                                                                    |                                                                                                    |                                                                                                    |                                                                                                    |                                                                                                    |
| THE REPORT OF THE REPORT OF TH                                                                                                    |                                                                                                    |                                                                                                    |                                                                                                    |                                                                                                    |
| Contract Contractantes (Second Second S                                                                                                    |                                                                                                    |                                                                                                    |                                                                                                    |                                                                                                    |
| Access of the second second se                                                                                                    |                                                                                                    |                                                                                                    |                                                                                                    |                                                                                                    |
| / reacting a                                                                                                    |                                                                                                    |                                                                                                    |                                                                                                    |                                                                                                    |
| Print a prime in order of the second of the second of the                                                                                                    |                                                                                                    |                                                                                                    |                                                                                                    |                                                                                                    |
| eset 250m                                                                                                    |                                                                                                    |                                                                                                    |                                                                                                    |                                                                                                    |
| 1021 05-75-000 05-75<br>1021 05-75 05-75<br>1021 05-75<br>1021 05-75<br>10 |                                                                                                    |                                                                                                    |                                                                                                    |                                                                                                    |
| enation (S.) Association (S.) Associatio                                                                                                    |                                                                                                    |                                                                                                    |                                                                                                    |                                                                                                    |
| r ye o ha 20-ba ago Gonzanova - 14<br>ye ye da adbesa ana ya a da a                                                                                                    |                                                                                                    |                                                                                                    |                                                                                                    |                                                                                                    |
| <ul> <li>Interface probability of the second second se</li></ul>                                                                                                    |                                                                                                    |                                                                                                    |                                                                                                    |                                                                                                    |
| <pre>construction continues control control co</pre>                                                                                                    |                                                                                                    |                                                                                                    |                                                                                                    |                                                                                                    |
|                                                                                                    |                                                                                                    |                                                                                                    |                                                                                                    |                                                                                                    |
| The effective sector of the sector sector sector plat.                                                                                                    |                                                                                                    |                                                                                                    |                                                                                                    |                                                                                                    |
| indialy, //os//osi/share/os/coitilostes                                                                                                    |                                                                                                    |                                                                                                    |                                                                                                    |                                                                                                    |
| - ministration / fairs / states / ca-constitutions                                                                                                    |                                                                                                    |                                                                                                    |                                                                                                    |                                                                                                    |
| <pre>import Statut, Joard Amaryka, contificates,<br/>important status and international file attem<br/>important status</pre>                                                                                                    |                                                                                                    |                                                                                                    |                                                                                                    |                                                                                                    |
| And California a Labor 1.<br>Second of the Addison a Syntam model or White Labor 1.<br>Second a state of the Addison a Syntam model or White Labor 1.                                                                                                    |                                                                                                    |                                                                                                    |                                                                                                    |                                                                                                    |
| set - ingeneration in the loss of a bit of a bit                                                                                                    |                                                                                                    |                                                                                                    |                                                                                                    |                                                                                                    |
| Set / Set /                                                                                                    |                                                                                                    |                                                                                                    |                                                                                                    |                                                                                                    |
| <ul> <li>Martini, 24.5.765-bertificientee</li> <li>Birrostory002roote</li> <li>Birrostory002roote</li> </ul>                                                                                                    |                                                                                                    |                                                                                                    |                                                                                                    |                                                                                                    |
|                                                                                                    |                                                                                                    |                                                                                                    |                                                                                                    |                                                                                                    |
| <ul> <li>Anarona</li> <li>Anarona</li></ul>                                                                                                    |                                                                                                    |                                                                                                    |                                                                                                    |                                                                                                    |
| Zelu Antonia molendyku<br>krysk se restorpystyteme<br>k Kuk posta                                                                                                    |                                                                                                    |                                                                                                    |                                                                                                    |                                                                                                    |
| anti-factors//doublesteener/ifiosteener/ifiosteener/ifiosteener/ifiost/pdfactors                                                                                                    |                                                                                                    |                                                                                                    |                                                                                                    |                                                                                                    |
| - udr-ismi-dbarc-m-cetilismes<br>- udright                                                                                                    |                                                                                                    |                                                                                                    |                                                                                                    |                                                                                                    |
| Anne Anisee Ass. esertificates<br>Envertage dimension<br>University (Electron                                                                                                    |                                                                                                    |                                                                                                    |                                                                                                    |                                                                                                    |
| <pre>root@ksch00101-master:~# vim /etc/kuberne<br/>root@ksch00101-master:~# systemctl daemon<br/>sroot@ksch00101-master:~# systemctl resta<br/>root@ksch00101-master:~# kubectl get node<br/>error: You must be logged in to the serve</pre>                                                                                                    | -reload<br>irt kubele<br>s                                                                                                    | et.service                                                                                                    | -apiserver.yaml                                                                                                    |                                                                                                    |
| root@ksch00101-master:~# systemctl daemon<br>sroot@ksch00101-master:~# systemctl resta<br>root@ksch00101-master:~# kubectl get node<br>error: You must be logged in to the serve<br>root@ksch00101-master:~# exit                                                                                                    | -reload<br>irt kubele<br>s                                                                                                    | et.service                                                                                                    | -apiserver.yaml                                                                                                    |                                                                                                    |
| root@ksch00101-master:~# systemctl daemon<br>sroot@ksch00101-master:~# systemctl resta<br>root@ksch00101-master:~# kubectl get node<br>error: You must be logged in to the serve<br>root@ksch00101-master:~# exit<br>logout                                                                                                    | -reload<br>irt kubele<br>s                                                                                                    | et.service                                                                                                    | -apiserver.yaml                                                                                                    |                                                                                                    |
| root@ksch00101-master:~# systemctl daemon<br>sroot@ksch00101-master:~# systemctl resta<br>root@ksch00101-master:~# kubectl get node<br>error: You must be logged in to the serve<br>root@ksch00101-master:~# exit<br>loggout<br>Connection to 10.240.86.190 closed.                                                                                                    | -reload<br>irt kubele<br>s                                                                                                    | et.service                                                                                                    | -apiserver.yaml                                                                                                    |                                                                                                    |
| root@ksch00101-master:~# systemctl daemon<br>sroot@ksch00101-master:~# systemctl resta<br>root@ksch00101-master:~# kubectl get node<br>error: You must be logged in to the serve<br>root@ksch00101-master:~# exit<br>loggout<br>Connection to 10.240.86.190 closed.<br>candidate@cli:~\$ kubectl get nodes                                                                                                    | -reload<br>irt kubele<br>s                                                                                                    | et.service<br>norized)                                                                                                    |                                                                                                    | 3                                                                                                    |
| root@ksch00101-master:~# systemctl daemon<br>sroot@ksch00101-master:~# systemctl resta<br>root@ksch00101-master:~# kubectl get node<br>error: You must be logged in to the serve<br>root@ksch00101-master:~# exit<br>logout<br>Connection to 10.240.86.190 closed.<br>candidate@cli:~\$ kubectl get nodes<br>NAME STATUS ROLES                                                                                                    | -reload<br>art kubele<br>s<br>ar (Unauth                                                                                                    | et.service<br>norized)<br>AGE V                                                                                                    | ERSION                                                                                                    |                                                                                                    |
| root@ksch00101-master:~# systemctl daemon<br>sroot@ksch00101-master:~# systemctl resta<br>root@ksch00101-master:~# kubectl get node<br>error: You must be logged in to the serve<br>root@ksch00101-master:~# exit<br>logout<br>Connection to 10.240.86.190 closed.<br>candidate@cli:~\$ kubectl get nodes<br>NAME STATUS ROLES<br>ksch00101-master Ready control-plan                                                                                                    | -reload<br>art kubele<br>s<br>ar (Unauth                                                                                                    | et.service<br>norized)<br>AGE VI<br>93d v                                                                                                    | ERSION<br>1.23.3                                                                                                    |                                                                                                    |
| root@ksch00101-master:~# systemctl daemon<br>sroot@ksch00101-master:~# systemctl resta<br>root@ksch00101-master:~# kubectl get node<br>error: You must be logged in to the serve<br>root@ksch00101-master:~# exit<br>logout<br>Connection to 10.240.86.190 closed.<br>candidate@cli:~\$ kubectl get nodes<br>NAME STATUS ROLES                                                                                                    | e-reload<br>art kubele<br>s<br>ar (Unauth<br>e,master                                                                                                    | et.service<br>norized)<br>AGE VI<br>93d v                                                                                                    | ERSION                                                                                                    |                                                                                                    |
| root@ksch00101-master:~# systemctl daemon<br>sroot@ksch00101-master:~# systemctl resta<br>root@ksch00101-master:~# kubectl get node<br>error: You must be logged in to the serve<br>root@ksch00101-master:~# exit<br>logout<br>Connection to 10.240.86.190 closed.<br>candidate@cli:~\$ kubectl get nodes<br>NAME STATUS ROLES<br>ksch00101-master Ready control-plan<br>ksch00101-workerl Ready <none></none>                                                                                                    | e-reload<br>art kubele<br>s<br>ar (Unauth<br>e,master                                                                                                    | et.service<br>norized)<br>AGE VI<br>93d v                                                                                                    | ERSION<br>1.23.3                                                                                                    | AGE                                                                                                    |
| root@ksch00101-master:~# systemctl daemon<br>sroot@ksch00101-master:~# systemctl resta<br>root@ksch00101-master:~# kubectl get node<br>error: You must be logged in to the serve<br>root@ksch00101-master:~# exit<br>logout<br>Connection to 10.240.86.190 closed.<br>candidate@cli:~\$ kubectl get nodes<br>NAME STATUS ROLES<br>ksch00101-master Ready control-plan<br>ksch00101-worker1 Ready <none><br/>candidate@cli:~\$ kubectl get pod -n kube-<br/>NAME<br/>coredns-64897985d-7pnhm</none>                                                                                                    | e-reload<br>rt kubele<br>s<br>r (Unauth<br>e,master<br>system<br>READY<br>1/1                                                                                                    | AGE V<br>93d v<br>93d v<br>93d v<br>STATUS<br>Running                                                                                                    | ERSION<br>1.23.3<br>1.23.3<br>RESTARTS<br>1 (7h2m ago)                                                                                                    | 93d                                                                                                    |
| root@ksch00101-master:~# systemctl daemon<br>sroot@ksch00101-master:~# systemctl resta<br>root@ksch00101-master:~# kubectl get node<br>error: You must be logged in to the serve<br>root@ksch00101-master:~# exit<br>logout<br>Connection to 10.240.86.190 closed.<br>candidate@cli:~\$ kubectl get nodes<br>NAME STATUS ROLES<br>ksch00101-master Ready control-plan<br>ksch00101-worker1 Ready <none><br/>candidate@cli:~\$ kubectl get pod -n kube-<br/>NAME<br/>coredns-64897985d-7pnhm<br/>coredns-64897985d-rr7sd</none>                                                                                                    | e,master<br>READY<br>1/1<br>1/1                                                                                                    | AGE VI<br>93d V<br>93d V<br>93d V<br>STATUS<br>Running<br>Running                                                                                                    | ERSION<br>1.23.3<br>1.23.3<br>RESTARTS<br>1 (7h2m ago)<br>1 (7h2m ago)                                                                                                    | 93d<br>93d                                                                                                   |
| root@ksch00101-master:~# systemctl daemon<br>sroot@ksch00101-master:~# systemctl resta<br>root@ksch00101-master:~# systemctl resta<br>root@ksch00101-master:~# exit<br>logout<br>Connection to 10.240.86.190 closed.<br>candidate@cli:~\$ kubectl get nodes<br>NAME STATUS ROLES<br>ksch00101-master Ready control-plan<br>ksch00101-workerl Ready <none><br/>candidate@cli:~\$ kubectl get pod -n kube-<br/>NAME<br/>coredns-64897985d-7pnhm<br/>coredns-64897985d-7pnhm<br/>etcd-ksch00101-master</none>                                                                                                    | e,master<br>READY<br>1/1<br>1/1                                                                                                    | AGE V<br>93d v<br>93d v<br>STATUS<br>Running<br>Running<br>Running                                                                                                    | ERSION<br>1.23.3<br>1.23.3<br>RESTARTS<br>1 (7h2m ago)<br>1 (7h2m ago)<br>1 (7h2m ago)                                                                                                    | 93d<br>93d<br>93d                                                                                            |
| root@ksch00101-master:~# systemctl daemon<br>sroot@ksch00101-master:~# systemctl resta<br>root@ksch00101-master:~# subectl get node<br>error: You must be logged in to the serve<br>root@ksch00101-master:~# exit<br>logout<br>Connection to 10.240.86.190 closed.<br>candidate@cli:~\$ kubectl get nodes<br>NAME STATUS ROLES<br>ksch00101-master Ready control-plan<br>ksch00101-workerl Ready <none><br/>candidate@cli:~\$ kubectl get pod -n kube-<br/>NAME<br/>coredns-64897985d-7pnhm<br/>coredns-64897985d-7pnhm<br/>kube-apiserver-ksch00101-master</none>                                                                                                    | e,master<br>system<br>READY<br>1/1<br>1/1<br>0/1                                                                                                    | AGE VI<br>93d V<br>93d V<br>93d V<br>STATUS<br>Running<br>Running<br>Running<br>Running                                                                                                    | ERSION<br>1.23.3<br>1.23.3<br>RESTARTS<br>1 (7h2m ago)<br>1 (7h2m ago)<br>1 (7h2m ago)<br>0                                                                                                    | 93d<br>93d<br>93d<br>24s                                                                                     |
| root@ksch00101-master:~# systemctl daemon<br>sroot@ksch00101-master:~# systemctl resta<br>root@ksch00101-master:~# systemctl resta<br>root@ksch00101-master:~# exit<br>logout<br>Connection to 10.240.86.190 closed.<br>candidate@cli:~\$ kubectl get nodes<br>NAME STATUS ROLES<br>ksch00101-master Ready control-plan<br>ksch00101-worker1 Ready <none><br/>candidate@cli:~\$ kubectl get pod -n kube-<br/>NAME<br/>coredns-64897985d-7pnhm<br/>coredns-64897985d-7pnhm<br/>coredns-64897985d-r7/sd<br/>etcd-ksch00101-master<br/>kube-apiserver-ksch00101-master<br/>kube-controller-manager-ksch00101-master</none>                                                                                                    | e,master<br>system<br>READY<br>1/1<br>1/1<br>0/1<br>1/1                                                                                                    | AGE V<br>93d v<br>93d v<br>STATUS<br>Running<br>Running<br>Running<br>Running<br>Running<br>Running                                                                                                    | ERSION<br>1.23.3<br>1.23.3<br>RESTARTS<br>1 (7h2m ago)<br>1 (7h2m ago)<br>0<br>3 (42s ago)                                                                                                    | 93d<br>93d<br>93d<br>24s<br>93d                                                                              |
| root@ksch00101-master:~# systemctl daemon<br>sroot@ksch00101-master:~# systemctl resta<br>root@ksch00101-master:~# subectl get node<br>error: You must be logged in to the serve<br>root@ksch00101-master:~# exit<br>logout<br>Connection to 10.240.86.190 closed.<br>candidate@cli:~\$ kubectl get nodes<br>NAME STATUS ROLES<br>ksch00101-master Ready control-plan<br>ksch00101-worker1 Ready <none><br/>candidate@cli:~\$ kubectl get pod -n kube-<br/>NAME<br/>coredns-64897985d-7pnhm<br/>coredns-64897985d-rr7sd<br/>etcd-ksch00101-master<br/>kube-controller-manager-ksch00101-master<br/>kube-flannel-ds-llktn</none>                                                                                                    | e,master<br>READY<br>1/1<br>1/1<br>1/1<br>1/1<br>1/1<br>1/1                                                                                                    | AGE V<br>93d V<br>93d V<br>93d V<br>STATUS<br>Running<br>Running<br>Running<br>Running<br>Running<br>Running<br>Running                                                                                                    | ERSION<br>1.23.3<br>1.23.3<br>RESTARTS<br>1 (7h2m ago)<br>1 (7h2m ago)<br>0<br>3 (42s ago)<br>1 (93d ago)                                                                                                    | 93d<br>93d<br>93d<br>24s<br>93d<br>93d                                                                       |
| root@ksch00101-master:~# systemctl daemon<br>sroot@ksch00101-master:~# systemctl resta<br>root@ksch00101-master:~# systemctl resta<br>root@ksch00101-master:~# exit<br>logout<br>Connection to 10.240.86.190 closed.<br>candidate@cli:~\$ kubectl get nodes<br>NAME STATUS ROLES<br>ksch00101-master Ready control-plan<br>ksch00101-workerl Ready <none><br/>candidate@cli:~\$ kubectl get pod -n kube-<br/>NAME<br/>coredns-64897985d-7pnhm<br/>coredns-64897985d-rr7sd<br/>etcd-ksch00101-master<br/>kube-apiserver-ksch00101-master<br/>kube-controller-manager-ksch00101-master<br/>kube-flannel-ds-g9vnl</none>                                                                                                    | e, master<br>system<br>READY<br>1/1<br>1/1<br>1/1<br>1/1<br>1/1<br>1/1<br>1/1                                                                                                    | AGE VI<br>93d V<br>93d V<br>93d V<br>STATUS<br>Running<br>Running<br>Running<br>Running<br>Running<br>Running<br>Running<br>Running                                                                                                    | ERSION<br>1.23.3<br>1.23.3<br>RESTARTS<br>1 (7h2m ago)<br>1 (7h2m ago)<br>1 (7h2m ago)<br>0<br>3 (42s ago)<br>1 (93d ago)<br>1 (93d ago)                                                                                                    | 93d<br>93d<br>93d<br>24s<br>93d<br>93d<br>93d                                                                |
| root@ksch00101-master:~# systemctl daemon<br>sroot@ksch00101-master:~# systemctl resta<br>root@ksch00101-master:~# subectl get node<br>error: You must be logged in to the serve<br>root@ksch00101-master:~# exit<br>logout<br>Connection to 10.240.86.190 closed.<br>candidate@cli:~\$ kubectl get nodes<br>NAME STATUS ROLES<br>ksch00101-master Ready control-plan<br>ksch00101-workerl Ready <none><br/>candidate@cli:~\$ kubectl get pod -n kube-<br/>NAME<br/>coredns-64897985d-7pnhm<br/>coredns-64897985d-7r7sd<br/>etcd-ksch00101-master<br/>kube-apiserver-ksch00101-master<br/>kube-flannel-ds-llktn<br/>kube-flannel-ds-q9vnl<br/>kube-proxy-2c4ht</none>                                                                                                    | e,master<br>system<br>READY<br>1/1<br>1/1<br>1/1<br>1/1<br>1/1<br>1/1<br>1/1<br>1/1<br>1/1                                                                                                    | AGE VI<br>93d V<br>93d V<br>STATUS<br>Running<br>Running<br>Running<br>Running<br>Running<br>Running<br>Running<br>Running<br>Running<br>Running<br>Running                                                                                                    | ERSION<br>1.23.3<br>1.23.3<br>RESTARTS<br>1 (7h2m ago)<br>1 (7h2m ago)<br>1 (7h2m ago)<br>0<br>3 (42s ago)<br>1 (93d ago)<br>1 (93d ago)<br>1 (93d ago)                                                                                                    | 93d<br>93d<br>24s<br>93d<br>93d<br>93d<br>93d                                                                |
| root@ksch00101-master:~# systemctl daemon<br>sroot@ksch00101-master:~# systemctl resta<br>root@ksch00101-master:~# subectl get node<br>error: You must be logged in to the serve<br>root@ksch00101-master:~# exit<br>logout<br>Connection to 10.240.86.190 closed.<br>candidate@cli:~\$ kubectl get nodes<br>NAME STATUS ROLES<br>ksch00101-master Ready control-plan<br>ksch00101-worker1 Ready <none><br/>candidate@cli:~\$ kubectl get pod -n kube-<br/>NAME<br/>coredns-64897985d-7pnhm<br/>coredns-64897985d-7pnhm<br/>coredns-64897985d-r7sd<br/>etcd-ksch00101-master<br/>kube-apiserver-ksch00101-master<br/>kube-flannel-ds-llktn<br/>kube-flannel-ds-q9vnl<br/>kube-proxy-2e4ht<br/>kube-proxy-pmmbc</none>                                                                                                    | e,master<br>system<br>READY<br>1/1<br>1/1<br>1/1<br>1/1<br>1/1<br>1/1<br>1/1<br>1/1<br>1/1<br>1/                                                                                                    | AGE V<br>93d v<br>93d v<br>STATUS<br>Running<br>Running<br>Running<br>Running<br>Running<br>Running<br>Running<br>Running<br>Running<br>Running<br>Running<br>Running                                                                                                    | ERSION<br>1.23.3<br>1.23.3<br>RESTARTS<br>1 (7h2m ago)<br>1 (7h2m ago)<br>1 (7h2m ago)<br>0<br>3 (42s ago)<br>1 (93d ago)<br>1 (93d ago)<br>1 (93d ago)<br>1 (93d ago)                                                                                                    | 93d<br>93d<br>24s<br>93d<br>93d<br>93d<br>93d<br>93d                                                         |
| root@ksch00101-master:~# systemctl daemon<br>sroot@ksch00101-master:~# systemctl resta<br>root@ksch00101-master:~# subectl get node<br>error: You must be logged in to the serve<br>root@ksch00101-master:~# exit<br>logout<br>Connection to 10.240.86.190 closed.<br>candidate@cli:~\$ kubectl get nodes<br>NAME STATUS ROLES<br>ksch00101-master Ready control-plan<br>ksch00101-worker1 Ready <none><br/>candidate@cli:~\$ kubectl get pod -n kube-<br/>NAME<br/>coredns-64897985d-7pnhm<br/>coredns-64897985d-rr7sd<br/>etcd-ksch00101-master<br/>kube-apiserver-ksch00101-master<br/>kube-flannel-ds-11ktn<br/>kube-flannel-ds-q9vnl<br/>kube-proxy-2c4ht<br/>kube-proxy-pmmbc<br/>kube-setwalenter<br/>kube-setwalenter<br/>kube-setwalenter-ksch00101-master</none>                                                                                                    | e,master<br>respective<br>respective<br>re                   | AGE VI<br>93d V<br>93d V<br>STATUS<br>Running<br>Running<br>Running<br>Running<br>Running<br>Running<br>Running<br>Running<br>Running<br>Running<br>Running                                                                                                    | ERSION<br>1.23.3<br>1.23.3<br>RESTARTS<br>1 (7h2m ago)<br>1 (7h2m ago)<br>1 (7h2m ago)<br>0<br>3 (42s ago)<br>1 (93d ago)<br>1 (93d ago)<br>1 (93d ago)                                                                                                    | 93d<br>93d<br>24s<br>93d<br>93d<br>93d<br>93d                                                                |
| root@ksch00101-master:~# systemctl daemon<br>sroot@ksch00101-master:~# systemctl resta<br>root@ksch00101-master:~# systemctl resta<br>root@ksch00101-master:~# exit<br>logout<br>Connection to 10.240.86.190 closed.<br>candidate@cli:~\$ kubectl get nodes<br>NAME STATUS ROLES<br>ksch00101-master Ready control-plan<br>ksch00101-workerl Ready <none><br/>candidate@cli:~\$ kubectl get pod -n kube-<br/>NAME<br/>coredns-64897985d-7pnhm<br/>coredns-64897985d-7pnhm<br/>coredns-64897985d-7pnhm<br/>coredns-64897985d-7pnhm<br/>kube-controller-manager-ksch00101-master<br/>kube-controller-manager-ksch00101-master<br/>kube-flannel-ds-q9vnl<br/>kube-proxy-2c4ht<br/>kube-proxy-2c4ht<br/>kube-proxy-2c4ht<br/>kube-siamet-ksch00101-master<br/>candidate@cli:~\$ kubectl get pod -n kube-</none>                                                                                                    | e, master<br>system<br>READY<br>1/1<br>1/1<br>1/1<br>1/1<br>1/1<br>1/1<br>1/1<br>1/1<br>1/1<br>1/                                                                                                    | AGE VI<br>93d V<br>93d V<br>93d V<br>STATUS<br>Running<br>Running<br>Running<br>Running<br>Running<br>Running<br>Running<br>Running<br>Running<br>Running<br>Running<br>Running<br>Running                                                                                                    | ERSION<br>1.23.3<br>1.23.3<br>RESTARTS<br>1 (7h2m ago)<br>1 (7h2m ago)<br>0<br>3 (42s ago)<br>1 (93d ago)<br>1 (93d ago)<br>1 (93d ago)<br>1 (93d ago)<br>1 (93d ago)<br>3 (42s ago)                                                                                                    | 93d<br>93d<br>24s<br>93d<br>93d<br>93d<br>93d<br>93d<br>93d                                                  |
| root@ksch00101-master:~# systemctl daemon<br>sroot@ksch00101-master:~# systemctl resta<br>root@ksch00101-master:~# subectl get node<br>error: You must be logged in to the serve<br>root@ksch00101-master:~# exit<br>logout<br>Connection to 10.240.86.190 closed.<br>candidate@cli:~\$ kubectl get nodes<br>NAME STATUS ROLES<br>ksch00101-master Ready control-plan<br>ksch00101-workerl Ready <none><br/>candidate@cli:~\$ kubectl get pod -n kube-<br/>NAME<br/>coredns-64897985d-7pnhm<br/>coredns-64897985d-7pnhm<br/>coredns-64897985d-7pnhm<br/>kube-flannel-ds-llktn<br/>kube-flannel-ds-llktn<br/>kube-proxy-2c4ht<br/>kube-proxy-2c4ht<br/>kube-scheduler-ksch00101-master<br/>candidate@cli:~\$ kubectl get pod -n kube-<br/>NAME</none>                                                                                                    | e, master<br>system<br>READY<br>1/1<br>1/1<br>1/1<br>1/1<br>1/1<br>1/1<br>1/1<br>1/1<br>1/1<br>1/                                                                                                    | AGE VI<br>93d V<br>93d V<br>STATUS<br>Running<br>Running<br>Running<br>Running<br>Running<br>Running<br>Running<br>Running<br>Running<br>Running<br>Running<br>Running<br>Running<br>Running<br>Running<br>Running<br>Running<br>Running                                                                                                    | ERSION<br>1.23.3<br>1.23.3<br>RESTARTS<br>1 (7h2m ago)<br>1 (7h2m ago)<br>1 (7h2m ago)<br>0<br>3 (42s ago)<br>1 (93d ago)<br>1 (93d ago)<br>1 (93d ago)<br>1 (93d ago)<br>3 (42s ago)<br>RESTARTS                                                                                                    | 93d<br>93d<br>24s<br>93d<br>93d<br>93d<br>93d<br>93d<br>93d<br>93d                                           |
| root@ksch00101-master:~# systemctl daemon<br>sroot@ksch00101-master:~# systemctl resta<br>root@ksch00101-master:~# subectl get node<br>error: You must be logged in to the serve<br>root@ksch00101-master:~# exit<br>logout<br>Connection to 10.240.86.190 closed.<br>candidate@cli:~\$ kubectl get nodes<br>NAME STATUS ROLES<br>ksch00101-master Ready control-plan<br>ksch00101-worker1 Ready <none><br/>candidate@cli:~\$ kubectl get pod -n kube-<br/>NAME<br/>coredns-64897985d-7pnhm<br/>coredns-64897985d-7pnhm<br/>coredns-64897985d-r7sd<br/>etcd-ksch00101-master<br/>kube-apiserver-ksch00101-master<br/>kube-flannel-ds-llktn<br/>kube-flannel-ds-llktn<br/>kube-proxy-peMbc<br/>kube-scheduler-ksch00101-master<br/>candidate@cli:~\$ kubectl get pod -n kube-<br/>NAME<br/>coredns-64897985d-7pnhm</none>                                                                                                    | e, master<br>e, master<br>e, master                                                                                                    | AGE VI<br>93d V<br>93d V<br>93d V<br>STATUS<br>Running<br>Running                                                                                                    | ERSION<br>1.23.3<br>1.23.3<br>RESTARTS<br>1 (7h2m ago)<br>1 (7h2m ago)<br>1 (7h2m ago)<br>0<br>3 (42s ago)<br>1 (93d ago)<br>1 (93d ago)<br>1 (93d ago)<br>1 (93d ago)<br>3 (42s ago)<br>1 (93d ago)<br>3 (42s ago)<br>RESTARTS<br>1 (7h2m ago)                                                                                                    | 93d<br>93d<br>24s<br>93d<br>93d<br>93d<br>93d<br>93d<br>93d<br>93d<br>93d                                    |
| root@ksch00101-master:~# systemctl daemon<br>sroot@ksch00101-master:~# systemctl resta<br>root@ksch00101-master:~# subectl get node<br>error: You must be logged in to the serve<br>root@ksch00101-master:~# exit<br>logout<br>Connection to 10.240.86.190 closed.<br>candidate@cli:~\$ kubectl get nodes<br>NAME STATUS ROLES<br>ksch00101-master Ready control-plan<br>ksch00101-worker1 Ready <none><br/>candidate@cli:~\$ kubectl get pod -n kube-<br/>NAME<br/>coredns-64897985d-7pnhm<br/>coredns-64897985d-7pnhm<br/>coredns-64897985d-rr7sd<br/>etcd-ksch00101-master<br/>kube-controller-manager-ksch00101-master<br/>kube-flannel-ds-qlvn1<br/>kube-flannel-ds-qlvn1<br/>kube-scheduler-ksch00101-master<br/>coredns-64897985d-7pnhm<br/>coredns-64897985d-7pnhm<br/>coredns-64897985d-7pnhm</none>                                                                                                    | e,master<br>e,master<br>e,master<br>r (Unauth<br>r (Unauth<br>r (Unauth<br>r (Unauth<br>1/1<br>1/1<br>1/1<br>1/1<br>1/1<br>1/1<br>1/1<br>1/1<br>1/1<br>1/                                                                                                    | AGE VI<br>93d V<br>93d V<br>93d V<br>STATUS<br>Running<br>Running<br>Running<br>Running<br>Running<br>Running<br>Running<br>Running<br>Running<br>Running<br>Running<br>Running<br>Running<br>Running<br>Running<br>Running<br>Running<br>Running                                                                                                    | ERSION<br>1.23.3<br>1.23.3<br>RESTARTS<br>1 (7h2m ago)<br>1 (7h2m ago)<br>1 (7h2m ago)<br>1 (93d ago)<br>1 (93d ago)<br>1 (93d ago)<br>1 (93d ago)<br>1 (93d ago)<br>3 (42s ago)<br>RESTARTS<br>1 (7h2m ago)<br>1 (7h2m ago)<br>1 (7h2m ago)                                                                                                    | 93d<br>93d<br>24s<br>93d<br>93d<br>93d<br>93d<br>93d<br>93d<br>AGE<br>93d<br>93d                             |
| root@ksch00101-master:~# systemctl daemon<br>sroot@ksch00101-master:~# systemctl resta<br>root@ksch00101-master:~# systemctl resta<br>root@ksch00101-master:~# systemctl get node<br>error: You must be logged in to the serve<br>root@ksch00101-master:~# exit<br>logout<br>Connection to 10.240.86.190 closed.<br>candidate@cli:~\$ kubectl get nodes<br>NAME STATUS ROLES<br>ksch00101-master Ready control-plan<br>ksch00101-master Ready control-plan<br>ksch00101-workerl Ready control-plan<br>ksch00101-workerl Ready control-<br>sandidate@cli:~\$ kubectl get pod -n kube-<br>NAME<br>coredns-64897985d-7pnhm<br>coredns-64897985d-7pnhm<br>coredns-64897985d-7pnhm<br>coredns-64897985d-7pnhm<br>kube-apiserver-ksch00101-master<br>kube-controller-manager-ksch00101-master<br>kube-flannel-ds-1lktn<br>kube-proxy-2c4ht<br>kube-proxy-2c4ht<br>kube-scheduler.ksch00101-master<br>candidate@cli:~\$ kubectl get pod -n kube-<br>NAME<br>coredns-64897985d-7pnhm<br>coredns-64897985d-7pnhm<br>coredns-64897985d-7pnhm                                                                                                    | e, master<br>system<br>READY<br>1/1<br>1/1<br>1/1<br>1/1<br>1/1<br>1/1<br>1/1<br>1/1<br>1/1<br>1/                                                                                                    | AGE VI<br>93d V<br>93d V<br>93d V<br>STATUS<br>Running<br>Running<br>Running<br>Running<br>Running<br>Running<br>Running<br>Running<br>Running<br>Running<br>Running<br>Running<br>Running<br>Running<br>Running<br>Running<br>Running<br>Running<br>Running<br>Running<br>Running<br>Running<br>Running<br>Running                                                                                                    | ERSION<br>1.23.3<br>1.23.3<br>RESTARTS<br>1 (7h2m ago)<br>1 (7h2m ago)<br>0<br>3 (42s ago)<br>1 (93d ago)<br>1 (93d ago)<br>1 (93d ago)<br>1 (93d ago)<br>1 (93d ago)<br>3 (42s ago)<br>RESTARTS<br>1 (7h2m ago)<br>1 (7h2m ago)<br>1 (7h2m ago)<br>1 (7h2m ago)                                                                                                    | 93d<br>93d<br>24s<br>93d<br>93d<br>93d<br>93d<br>93d<br>93d<br>93d<br>93d<br>93d                             |
| root@ksch00101-master:~# systemctl daemon<br>sroot@ksch00101-master:~# systemctl resta<br>root@ksch00101-master:~# subectl get node<br>error: You must be logged in to the serve<br>root@ksch00101-master:~# exit<br>logout<br>Connection to 10.240.86.190 closed.<br>candidate@cli:~\$ kubectl get nodes<br>NAME STATUS ROLES<br>ksch00101-master Ready control-plan<br>ksch00101-workerl Ready <none><br/>candidate@cli:~\$ kubectl get pod -n kube-<br/>NAME<br/>coredns-64897985d-7pnhm<br/>coredns-64897985d-7pnhm<br/>coredns-64897985d-7pnhm<br/>kube-flannel-ds-11ktn<br/>kube-flannel-ds-11ktn<br/>kube-flannel-ds-q9vn1<br/>kube-proxy-2c4ht<br/>kube-proxy-2c4ht<br/>kube-scheduler-ksch00101-master<br/>candidate@cli:~\$ kubectl get pod -n kube-<br/>NAME<br/>coredns-64897985d-7pnhm<br/>coredns-64897985d-7pnhm</none>                                                                                                    | e, master<br>system<br>READY<br>1/1<br>1/1<br>1/1<br>1/1<br>1/1<br>1/1<br>1/1<br>1/1<br>1/1<br>1/                                                                                                    | AGE VI<br>93d V<br>93d V<br>93d V<br>STATUS<br>Running<br>Running                                                                                                    | ERSION<br>1.23.3<br>1.23.3<br>RESTARTS<br>1 (7h2m ago)<br>1 (7h2m ago)<br>1 (7h2m ago)<br>0<br>3 (42s ago)<br>1 (93d ago)<br>1 (93d ago)<br>1 (93d ago)<br>1 (93d ago)<br>1 (93d ago)<br>1 (93d ago)<br>1 (93d ago)<br>1 (7h2m ago)<br>1 (7h2m ago)<br>1 (7h2m ago)<br>1 (7h2m ago)<br>0                                                                                                    | 93d<br>93d<br>24s<br>93d<br>93d<br>93d<br>93d<br>93d<br>93d<br>93d<br>93d<br>93d<br>93d                      |
| root@ksch00101-master:~# systemctl daemon<br>sroot@ksch00101-master:~# systemctl resta<br>root@ksch00101-master:~# kubectl get node<br>error: You must be logged in to the serve<br>root@ksch00101-master:~# exit<br>logout<br>Connection to 10.240.86.190 closed.<br>candidate@cli:~\$ kubectl get nodes<br>NAME STATUS ROLES<br>ksch00101-master Ready control-plan<br>ksch00101-worker1 Ready <none><br/>candidate@cli:~\$ kubectl get pod -n kube-<br/>NAME<br/>coredns-64897985d-7pnhm<br/>coredns-64897985d-7pnhm<br/>coredns-64897985d-r7sd<br/>etcd-ksch00101-master<br/>kube-controller-manager-ksch00101-master<br/>kube-flannel-ds-glvn1<br/>kube-proxy-2c4ht<br/>kube-scheduler-ksch00101-master<br/>candidate@cli:~\$ kubectl get pod -n kube-<br/>NAME<br/>coredns-64897985d-7pnhm<br/>coredns-64897985d-7pnhm</none>                                                                                                    | e, master<br>system<br>READY<br>1/1<br>1/1<br>1/1<br>1/1<br>1/1<br>1/1<br>1/1<br>1/1<br>1/1<br>1/                                                                                                    | AGE VI<br>93d V<br>93d V<br>93d V<br>STATUS<br>Running<br>Running<br>Running<br>Running<br>Running<br>Running<br>Running<br>Running<br>Running<br>Running<br>Running<br>Running<br>Running<br>Running<br>Running<br>Running<br>Running<br>Running<br>Running<br>Running<br>Running<br>Running<br>Running<br>Running                                                                                                    | ERSION<br>1.23.3<br>1.23.3<br>RESTARTS<br>1 (7h2m ago)<br>1 (7h2m ago)<br>0<br>3 (42s ago)<br>1 (93d ago)<br>1 (93d ago)<br>1 (93d ago)<br>1 (93d ago)<br>1 (93d ago)<br>3 (42s ago)<br>RESTARTS<br>1 (7h2m ago)<br>1 (7h2m ago)<br>1 (7h2m ago)<br>1 (7h2m ago)                                                                                                    | 93d<br>93d<br>24s<br>93d<br>93d<br>93d<br>93d<br>93d<br>93d<br>93d<br>93d<br>93d                             |
| root@ksch00101-master:~# systemctl daemon<br>sroot@ksch00101-master:~# systemctl resta<br>root@ksch00101-master:~# kubectl get node<br>error: You must be logged in to the serve<br>root@ksch00101-master:~# exit<br>logout<br>Connection to 10.240.86.190 closed.<br>candidate@cli:~\$ kubectl get nodes<br>NAME STATUS ROLES<br>ksch00101-master Ready control-plan<br>ksch00101-worker1 Ready <none><br/>candidate@cli:~\$ kubectl get pod -n kube-<br/>NAME<br/>coredns-64897985d-7pnhm<br/>coredns-64897985d-7pnhm<br/>coredns-64897985d-rr7sd<br/>etcd-ksch00101-master<br/>kube-apiserver-ksch00101-master<br/>kube-flannel-ds-11ktn<br/>kube-flannel-ds-q9vn1<br/>kube-scheduler-ksch00101-master<br/>coredns-64897985d-rr7sd<br/>etcd-ksch00101-master<br/>kube-scheduler-ksch00101-master<br/>kube-scheduler-ksch00101-master<br/>kube-scheduler-ksch00101-master<br/>kube-scheduler-ksch00101-master<br/>kube-scheduler-ksch00101-master<br/>kube-scheduler-ksch00101-master<br/>kube-scheduler-ksch00101-master<br/>kube-scheduler-ksch00101-master<br/>kube-apiserver-ksch00101-master<br/>kube-apiserver-ksch00101-master<br/>kube-controller-manager-ksch00101-master<br/>kube-controller-manager-ksch00101-master<br/>kube-controller-manager-ksch00101-master<br/>kube-scheduler-ksch00101-master<br/>kube-scheduler-ksch00101-master<br/>kube-scheduler-ksch00101-master<br/>kube-apiserver-ksch00101-master<br/>kube-scheduler-ksch00101-master<br/>kube-scheduler-ksch</none>                                                                                                    | e-reload<br>rt kubele<br>s<br>r (Unauth<br>e, master<br>system<br>READY<br>1/1<br>1/1<br>1/1<br>1/1<br>1/1<br>1/1<br>1/1<br>1/1<br>1/1<br>1/                                                                                                    | AGE VI<br>93d V<br>93d V<br>93d V<br>STATUS<br>Running<br>Running                                                                                                    | ERSION<br>1.23.3<br>1.23.3<br>RESTARTS<br>1 (7h2m ago)<br>1 (7h2m ago)<br>1 (7h2m ago)<br>1 (93d ago)<br>1 (93d ago)<br>1 (93d ago)<br>1 (93d ago)<br>1 (93d ago)<br>1 (93d ago)<br>3 (42s ago)<br>RESTARTS<br>1 (7h2m ago)<br>1 (7h2m ago)<br>1 (7h2m ago)<br>0 (7h2m ago)<br>3 (48s ago)                                                                                                    | 93d<br>93d<br>24s<br>93d<br>93d<br>93d<br>93d<br>93d<br>93d<br>93d<br>93d<br>93d<br>93d                      |
| root@ksch00101-master:~# systemctl daemon<br>sroot@ksch00101-master:~# systemctl resta<br>root@ksch00101-master:~# subectl get node<br>error: You must be logged in to the serve<br>root@ksch00101-master:~# exit<br>logout<br>Connection to 10.240.86.190 closed.<br>candidate@cli:~\$ kubectl get nodes<br>NAME STATUS ROLES<br>ksch00101-master Ready control-plan<br>ksch00101-workerl Ready <none><br/>candidate@cli:~\$ kubectl get pod -n kube-<br/>NAME<br/>coredns-64897985d-7pnhm<br/>coredns-64897985d-7pnhm<br/>coredns-64897985d-rr7sd<br/>etcd-ksch00101-master<br/>kube-controller-manager-ksch00101-master<br/>kube-flannel-ds-q9vnl<br/>kube-flannel-ds-q9vnl<br/>kube-scheduler-ksch00101-master<br/>coredns-64897985d-7pnhm<br/>coredns-64897985d-rr7sd<br/>etcd-ksch00101-master<br/>kube-flannel-ds-q9vnl<br/>kube-proxy-c4ht<br/>kube-proxy-c4ht<br/>kube-scheduler-ksch00101-master<br/>coredns-64897985d-7pnhm<br/>coredns-64897985d-7pnhm<br/>coredns-64897985d-7pnhm<br/>coredns-64897985d-rr7sd<br/>etcd-ksch00101-master<br/>kube-caller-ksch00101-master<br/>kube-apiserver-ksch00101-master<br/>kube-apiserver-ksch00101-master<br/>kube-apiserver-ksch00101-master<br/>kube-apiserver-ksch00101-master<br/>kube-apiserver-ksch00101-master<br/>kube-apiserver-ksch00101-master<br/>kube-apiserver-ksch00101-master<br/>kube-flannel-ds-g9vnl</none>                                                                                                    | -reload<br>rt kubele<br>s<br>r (Unauth<br>r (Unauth<br>r (Unauth<br>r (Unauth<br>r (Unauth<br>1/1<br>1/1<br>1/1<br>1/1<br>1/1<br>1/1<br>1/1<br>1/1<br>1/1<br>1/                                                                                                    | AGE V<br>93d V<br>93d V<br>93d V<br>STATUS<br>Running<br>Running                                                                                                    | ERSION<br>1.23.3<br>1.23.3<br>RESTARTS<br>1 (7h2m ago)<br>1 (7h2m ago)<br>1 (7h2m ago)<br>1 (93d ago)<br>1 (93d ago)<br>1 (93d ago)<br>1 (93d ago)<br>1 (93d ago)<br>3 (42s ago)<br>RESTARTS<br>1 (7h2m ago)<br>1 (7h2m ago)<br>1 (7h2m ago)<br>0 (48s ago)<br>1 (93d ago)<br>1 (93d ago)                                                                                                    | 93d<br>93d<br>24s<br>93d<br>93d<br>93d<br>93d<br>93d<br>93d<br>93d<br>93d<br>93d<br>93d                      |
| root@ksch00101-master:~# systemctl daemon<br>sroot@ksch00101-master:~# systemctl resta<br>root@ksch00101-master:~# kubectl get node<br>error: You must be logged in to the serve<br>root@ksch00101-master:~# exit<br>logout<br>Connection to 10.240.86.190 closed.<br>candidate@cli:~\$ kubectl get nodes<br>NAME STATUS ROLES<br>ksch00101-master Ready control-plan<br>ksch00101-worker1 Ready <none><br/>candidate@cli:~\$ kubectl get pod -n kube-<br/>NAME<br/>coredns-64897985d-7pnhm<br/>coredns-64897985d-7pnhm<br/>coredns-64897985d-rr7sd<br/>etcd-ksch00101-master<br/>kube-apiserver-ksch00101-master<br/>kube-flannel-ds-11ktn<br/>kube-flannel-ds-q9vn1<br/>kube-scheduler-ksch00101-master<br/>coredns-64897985d-rr7sd<br/>etcd-ksch00101-master<br/>kube-scheduler-ksch00101-master<br/>kube-scheduler-ksch00101-master<br/>kube-scheduler-ksch00101-master<br/>kube-scheduler-ksch00101-master<br/>kube-scheduler-ksch00101-master<br/>kube-scheduler-ksch00101-master<br/>kube-scheduler-ksch00101-master<br/>kube-scheduler-ksch00101-master<br/>kube-apiserver-ksch00101-master<br/>kube-apiserver-ksch00101-master<br/>kube-controller-manager-ksch00101-master<br/>kube-controller-manager-ksch00101-master<br/>kube-controller-manager-ksch00101-master<br/>kube-scheduler-ksch00101-master<br/>kube-scheduler-ksch00101-master<br/>kube-scheduler-ksch00101-master<br/>kube-apiserver-ksch00101-master<br/>kube-scheduler-ksch00101-master<br/>kube-scheduler-ksch</none>                                                                                                    | r (Unauth<br>r (Unauth<br>r (Unauth)<br>r (Unauth<br>r (Unauth)<br>r (Unauth)<br>r (Unaut | AGE VI<br>93d V<br>93d V<br>93d V<br>STATUS<br>Running<br>Running                                                                                                    | ERSION<br>1.23.3<br>1.23.3<br>RESTARTS<br>1 (7h2m ago)<br>1 (7h2m ago)<br>1 (7h2m ago)<br>0<br>3 (42s ago)<br>1 (93d ago)<br>1 (93d ago)<br>1 (93d ago)<br>1 (93d ago)<br>3 (42s ago)<br>RESTARTS<br>1 (7h2m ago)<br>1 (7h2m ago)<br>1 (7h2m ago)<br>0<br>3 (48s ago)<br>1 (93d ago)<br>1 (93d ago)<br>1 (93d ago)<br>1 (93d ago)<br>1 (93d ago)<br>1 (93d ago)<br>1 (93d ago)<br>1 (93d ago)<br>1 (93d ago)<br>1 (93d ago)<br>1 (93d ago)<br>1 (93d ago)                                                                                                    | 93d<br>93d<br>24s<br>93d<br>93d<br>93d<br>93d<br>93d<br>93d<br>93d<br>93d<br>93d<br>30s<br>93d<br>93d<br>93d |
| root@ksch00101-master:~# systemctl daemon<br>sroot@ksch00101-master:~# systemctl resta<br>root@ksch00101-master:~# subectl get node<br>error: You must be logged in to the serve<br>root@ksch00101-master:~# exit<br>logout<br>Connection to 10.240.86.190 closed.<br>candidate@cli:~\$ kubectl get nodes<br>NAME STATUS ROLES<br>ksch00101-master Ready control-plan<br>ksch00101-worker1 Ready <none><br/>candidate@cli:~\$ kubectl get pod -n kube-<br/>NAME<br/>coredns-64897985d-7pnhm<br/>coredns-64897985d-7pnhm<br/>coredns-64897985d-r7ad<br/>etcd-ksch00101-master<br/>kube-apiserver-ksch00101-master<br/>kube-flannel-ds-11ktn<br/>kube-flannel-ds-11ktn<br/>kube-flannel-ds-q9vn1<br/>kube-proxy-pmmbc<br/>kube-scheduler-ksch00101-master<br/>coredns-64897985d-r7sd<br/>etcd-ksch00101-master<br/>kube-controller-manager-ksch00101-master<br/>kube-controller-manager-ksch00101-master<br/>kube-controller-manager-ksch00101-master<br/>kube-controller-manager-ksch00101-master<br/>kube-controller-manager-ksch00101-master<br/>kube-controller-manager-ksch00101-master<br/>kube-controller-manager-ksch00101-master<br/>kube-controller-manager-ksch00101-master<br/>kube-controller-manager-ksch00101-master<br/>kube-flannel-ds-q9vn1<br/>kube-flannel-ds-q9vn1<br/>kube-proxy-2c4ht<br/>kube-flannel-ds-q9vn1<br/>kube-proxy-2c4ht<br/>kube-flannel-ds-q9vn1<br/>kube-proxy-2c4ht<br/>kube-scheduler-ksch00101-master</none>                                                                                                    | -reload<br>rt kubele<br>s<br>r (Unauth<br>r (Unauth<br>r (Unauth<br>r (Unauth<br>r (Unauth<br>r (Unauth<br>1/1<br>1/1<br>1/1<br>1/1<br>1/1<br>1/1<br>1/1<br>1/1<br>1/1<br>1/                                                                                                    | AGE V<br>93d v<br>93d v<br>93d v<br>STATUS<br>Running<br>Running | ERSION<br>1.23.3<br>1.23.3<br>RESTARTS<br>1 (7h2m ago)<br>1 (7h2m ago)<br>1 (7h2m ago)<br>1 (7h2m ago)<br>1 (93d ago)<br>1 (93d ago)<br>1 (93d ago)<br>1 (93d ago)<br>1 (93d ago)<br>3 (42s ago)<br>RESTARTS<br>1 (7h2m ago)<br>1 (7h2m ago)<br>1 (7h2m ago)<br>1 (7h2m ago)<br>1 (7h2m ago)<br>1 (93d ago)<br>1 (93d ago)<br>1 (93d ago)<br>1 (93d ago)<br>1 (93d ago)<br>1 (93d ago)<br>1 (93d ago)<br>1 (93d ago)<br>1 (93d ago)<br>1 (93d ago)<br>1 (93d ago)<br>3 (48s ago)<br>1 (93d ago)<br>1 (93d ago)<br>1 (93d ago)<br>1 (93d ago)<br>1 (93d ago)<br>3 (48s ago)                                                                                                    | 93d<br>93d<br>24s<br>93d<br>93d<br>93d<br>93d<br>93d<br>93d<br>93d<br>93d<br>93d<br>93d                      |
| root@ksch00101-master:~# systemctl daemon<br>sroot@ksch00101-master:~# systemctl resta<br>root@ksch00101-master:~# subectl get node<br>error: You must be logged in to the serve<br>root@ksch00101-master:~# exit<br>logout<br>Connection to 10.240.86.190 closed.<br>candidate@cli:~\$ kubectl get nodes<br>NAME STATUS ROLES<br>ksch00101-master Ready control-plan<br>ksch00101-workerl Ready control-plan<br>ksch00101-workerl Ready control-plan<br>ksch00101-workerl Ready control-<br>sch00101-workerl get pod -n kube-<br>NAME<br>coredns-64897985d-7pnhm<br>coredns-64897985d-7pnhm<br>coredns-64897985d-7pnhm<br>coredns-64897985d-7pnhm<br>kube-apiserver-ksch00101-master<br>kube-controller-manager-ksch00101-master<br>kube-flannel-ds-1lktn<br>kube-proxy-2c4ht<br>kube-proxy-2c4ht<br>kube-scheduler-ksch00101-master<br>coredns-64897985d-rr7sd<br>etcd-ksch00101-master<br>kube-apiserver.ksch00101-master<br>kube-apiserver.ksch00101-master<br>kube-apiserver.ksch00101-master<br>kube-apiserver.ksch00101-master<br>kube-apiserver.ksch00101-master<br>kube-apiserver.ksch00101-master<br>kube-flannel-ds-1lktn<br>kube-flannel-ds-1lktn<br>kube-flannel-ds-1lktn<br>kube-flannel-ds-1lktn<br>kube-flannel-ds-1lktn<br>kube-flannel-ds-1lktn<br>kube-flannel-ds-1ktn<br>kube-flannel-ds-g9vnl<br>kube-proxy-2c4ht<br>kube-proxy-2c4ht<br>kube-proxy-2c4ht<br>kube-proxy-2c4ht<br>kube-proxy-2c4ht<br>kube-proxy-2c4ht<br>kube-flannel-ds-g9vnl<br>kube-flannel-ds-g9vnl<br>kube-flannel-d                                                                                                    | -reload<br>rt kubele<br>s<br>r (Unauth<br>r (Unauth<br>r (Unauth<br>r (Unauth<br>r (Unauth<br>r (Unauth<br>1/1<br>1/1<br>1/1<br>1/1<br>1/1<br>1/1<br>1/1<br>1/1<br>1/1<br>1/                                                                                                    | AGE VI<br>93d V<br>93d V<br>93d V<br>STATUS<br>Running<br>Running<br>Runnin | ERSION<br>1.23.3<br>1.23.3<br>RESTARTS<br>1 (7h2m ago)<br>1 (7h2m ago)<br>1 (7h2m ago)<br>0<br>3 (42s ago)<br>1 (93d ago)<br>1 (93d ago)<br>1 (93d ago)<br>1 (93d ago)<br>1 (7h2m ago)<br>1 (7h2m ago)<br>1 (7h2m ago)<br>1 (7h2m ago)<br>1 (7h2m ago)<br>1 (93d ago)<br>1 (93d ago)  | 93d<br>93d<br>93d<br>93d<br>93d<br>93d<br>93d<br>93d<br>93d<br>93d                                           |
| root@ksch00101-master:~# systemctl daemon<br>stoot@ksch00101-master:~# systemctl resta<br>root@ksch00101-master:~# subectl get node<br>error: You must be logged in to the serve<br>root@ksch00101-master:~# exit<br>logout<br>Connection to 10.240.86.190 closed.<br>candidate@cli:~\$ kubectl get nodes<br>NAME STATUS ROLES<br>ksch00101-master Ready control-plan<br>ksch00101-worker1 Ready <none><br/>candidate@cli:~\$ kubectl get pod -n kube-<br/>NAME<br/>coredns-64897985d-7pnhm<br/>coredns-64897985d-7pnhm<br/>coredns-64897985d-r7bat<br/>etcd-ksch00101-master<br/>kube-apiserver-ksch00101-master<br/>kube-flannel-ds-llktn<br/>kube-flannel-ds-q9vnl<br/>kube-scheduler-ksch00101-master<br/>coredns-64897985d-r7bat<br/>coredns-64897985d-r7bat<br/>coredns-64897985d-r7bat<br/>kube-controller-manager-ksch00101-master<br/>kube-controller-manager-ksch00101-master<br/>kube-scheduler-ksch00101-master<br/>kube-scheduler-ksch00101-master<br/>kube-controller-manager-ksch00101-master<br/>kube-controller-manager-ksch00101-master<br/>kube-controller-manager-ksch00101-master<br/>kube-controller-manager-ksch00101-master<br/>kube-controller-manager-ksch00101-master<br/>kube-flannel-ds-llktn<br/>kube-flannel-ds-llktn<br/>kube-flannel-ds-llktn<br/>kube-flannel-ds-gvnl<br/>kube-proxy-2c4ht<br/>kube-proxy-2c4ht<br/>kube-proxy-2c4ht<br/>kube-scheduler-ksch00101-master</none>                                                                                                    | reload<br>rt kubele<br>s<br>r (Unauth<br>READY<br>1/1<br>1/1<br>1/1<br>1/1<br>1/1<br>1/1<br>1/1<br>1/1<br>1/1<br>1/                                                                                                    | AGE VI<br>93d V<br>93d V<br>93d V<br>STATUS<br>Running<br>Running<br>Runnin | ERSION<br>1.23.3<br>1.23.3<br>RESTARTS<br>1 (7h2m ago)<br>1 (7h2m ago)<br>1 (7h2m ago)<br>1 (7h2m ago)<br>1 (93d ago)<br>1 (93d ago)<br>1 (93d ago)<br>1 (93d ago)<br>1 (93d ago)<br>3 (42s ago)<br>RESTARTS<br>1 (7h2m ago)<br>1 (7h2m ago)<br>1 (7h2m ago)<br>1 (7h2m ago)<br>1 (7h2m ago)<br>1 (93d ago)<br>1 (93d ago)<br>1 (93d ago)<br>1 (93d ago)<br>1 (93d ago)<br>1 (93d ago)<br>1 (93d ago)<br>1 (93d ago)<br>1 (93d ago)<br>1 (93d ago)<br>1 (93d ago)<br>3 (48s ago)<br>1 (93d ago)<br>1 (93d ago)<br>1 (93d ago)<br>1 (93d ago)<br>1 (93d ago)<br>3 (48s ago)                                                                                                    | 93d<br>93d<br>93d<br>93d<br>93d<br>93d<br>93d<br>93d<br>93d<br>93d                                           |
| root@ksch00101-master:~# systemctl daemon<br>sroot@ksch00101-master:~# systemctl resta<br>root@ksch00101-master:~# systemctl resta<br>root@ksch00101-master:~# subectl get node<br>error: You must be logged in to the serve<br>root@ksch00101-master:~# exit<br>logout<br>Connection to 10.240.86.190 closed.<br>candidate@cli:~\$ kubectl get nodes<br>NAME STATUS ROLES<br>ksch00101-warker Ready control-plan<br>ksch00101-workerl Ready <none><br/>candidate@cli:~\$ kubectl get pod -n kube-<br/>NAME<br/>coredns-64897985d-7pnhm<br/>coredns-64897985d-7pnhm<br/>coredns-64897985d-7pnhm<br/>coredns-64897985d-7pnhm<br/>coredns-64897985d-7pnhm<br/>kube-apiserver-ksch00101-master<br/>kube-controller-manager-ksch00101-master<br/>kube-flannel-ds-1lktn<br/>kube-flannel-ds-q9vnl<br/>kube-scheduler-ksch00101-master<br/>coredns-64897985d-7pnhm<br/>coredns-64897985d-7pnhm<br/>coredns-64897985d-7pnhm<br/>coredns-64897985d-7pnhm<br/>coredns-64897985d-7pnhm<br/>coredns-64897985d-7pnhm<br/>coredns-64897985d-7pnhm<br/>coredns-64897985d-7pnhm<br/>coredns-64897985d-7pnhm<br/>coredns-64897985d-rr7zd<br/>etcd-ksch00101-master<br/>kube-apiserver-ksch00101-master<br/>kube-flannel-ds-1lktn<br/>kube-flannel-ds-1lktn<br/>kube-flannel-ds-1lktn<br/>kube-flannel-ds-q9vnl<br/>kube-proxy-2c4ht<br/>kube-flannel-ds-q9vnl<br/>kube-proxy-2c4ht<br/>kube-flannel-ds-q9vnl<br/>kube-flannel-ds-q9vnl<br/>kube-flannel-ds-q9vnl<br/>kube-proxy-2c4ht<br/>kube-flannel-ds-q9vnl<br/>kube-flannel-ds-q9vnl</none>                                                                                                    | -reload<br>rt kubele<br>s<br>r (Unauth<br>r (Unauth<br>r (Unauth<br>r READY<br>1/1<br>1/1<br>1/1<br>1/1<br>1/1<br>1/1<br>1/1<br>1/1<br>1/1<br>1/                                                                                                    | AGE VI<br>93d v<br>93d v<br>93d v<br>STATUS<br>Running<br>Running<br>Runnin | ERSION<br>1.23.3<br>1.23.3<br>RESTARTS<br>1 (7h2m ago)<br>1 (7h2m ago)<br>1 (7h2m ago)<br>1 (7h2m ago)<br>1 (93d ago)<br>1 (93d ago)<br>1 (93d ago)<br>1 (93d ago)<br>1 (93d ago)<br>1 (93d ago)<br>1 (7h2m ago)<br>1 (7h2m ago)<br>1 (7h2m ago)<br>1 (7h2m ago)<br>1 (7h2m ago)<br>1 (93d ago)<br>1 (93d ago)<br>1 | 93d<br>93d<br>93d<br>93d<br>93d<br>93d<br>93d<br>93d<br>93d<br>93d                                           |

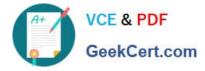

### **QUESTION 2**

Context:

Cluster: prod

Master node: master1

Worker node: worker1

You can switch the cluster/configuration context using the following command:

[desk@cli] \$ kubectl config use-context prod

Task:

Analyse and edit the given Dockerfile (based on the ubuntu:18:04 image)

/home/cert\_masters/Dockerfile fixing two instructions present in the file being prominent security/best-practice issues.

Analyse and edit the given manifest file

/home/cert\_masters/mydeployment.yaml fixing two fields present in the file being prominent security/best-practice issues.

Note: Don\\'t add or remove configuration settings; only modify the existing configuration settings, so that two configuration settings each are no longer security/best-practice concerns.

Should you need an unprivileged user for any of the tasks, use user nobody with user id 65535

A. See the explanation below

B. PlaceHolder

Correct Answer: A

1. For Dockerfile: Fix the image version and user name in Dockerfile2. For mydeployment.yaml : Fix security contexts

Explanation[desk@cli] \$ vim /home/cert\_masters/Dockerfile FROM ubuntu:latest # Remove this FROM ubuntu:18.04 # Add this USER root # Remove this USER nobody # Add this RUN apt get install -y lsof=4.72 wget=1.17.1 nginx=4.2 ENV ENVIRONMENT=testing USER root # Remove this USER nobody # Add this CMD ["nginx -d"]

| FROM ubuntu:latest         | # Remove this                      |
|----------------------------|------------------------------------|
| FROM ubuntu:18.04          | # Add this                         |
| USER root                  | # Remove this                      |
| USER nobody                | # Add this                         |
| <b>RUN</b> apt get install | -y lsof=4.72 wget=1.17.1 nginx=4.2 |
| ENV ENVIRONMENT=tes        | sting                              |
| USER root                  | # Remove this                      |
| USER nobody                | # Add this                         |
| CMD ["nginx -d"]           |                                    |
|                            |                                    |

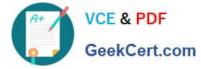

Text

| [desk@cli] \$ vim /home/cert_masters/mydeployment.yaml |
|--------------------------------------------------------|
| apiVersion: apps/v1                                    |
| kind: Deployment                                       |
| metadata:                                              |
| creationTimestamp: null                                |
| labels:                                                |
| app: kafka                                             |
| name: kafka                                            |
| spec:                                                  |
| replicas: 1                                            |
| selector:                                              |
| matchLabels:                                           |
| app: kafka                                             |
| strategy: {}                                           |
| template:                                              |
| metadata:                                              |
| creationTimestamp: null                                |
| labels:                                                |
| app: kafka                                             |
| spec:                                                  |
| containers:                                            |
| -image: bitnami/kafka                                  |
| name: kafka                                            |
| volumeMounts:                                          |
| -                                                      |
| name: kafka-vol                                        |
| mountPath: /var/lib/kafka                              |
| securityContext:                                       |

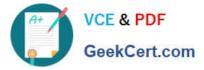

{"capabilities":{"add":["NET\_ADMIN"],"drop":["all"]},"privileged":

True,"readOnlyRootFilesystem": False, "runAsUser": 65535} # Delete This {"capabilities":{"add":["NET\_ADMIN"],"drop":["all"]},"privileged":

False, "readOnlyRootFilesystem": True, "runAsUser": 65535} # Add This resources: {}

volumes:

-

name: kafka-vol

emptyDir: {}

status: {}

Pictorial View:[desk@cli] \$ vim /home/cert\_masters/mydeployment.yaml

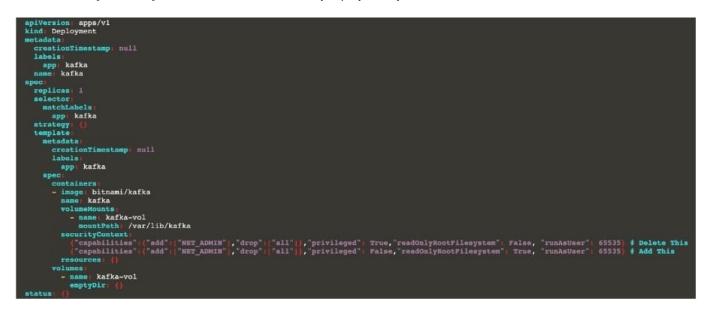

#### **QUESTION 3**

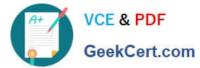

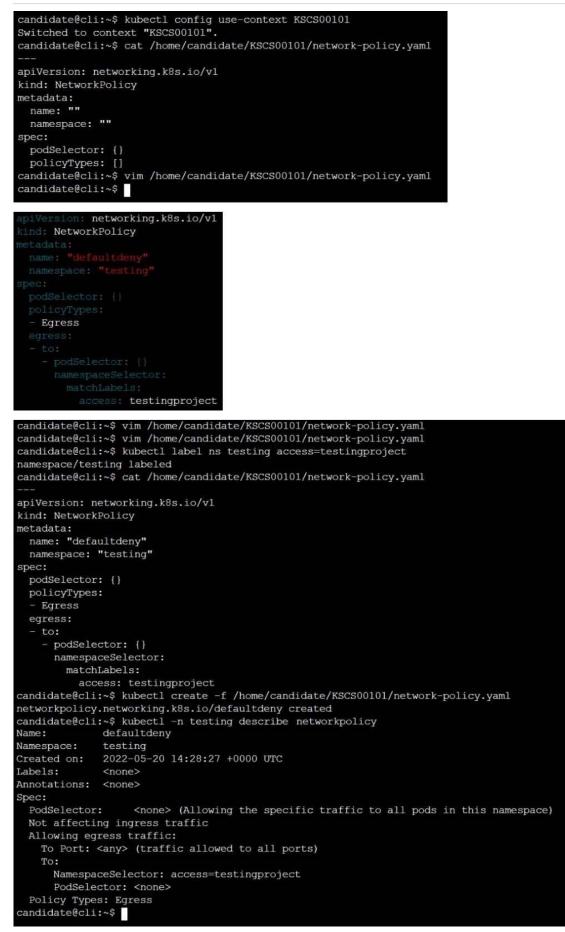

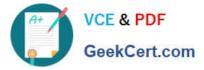

Create a RuntimeClass named gvisor-rc using the prepared runtime handler named runsc.

Create a Pods of image Nginx in the Namespace server to run on the gVisor runtime class

- A. See the explanation below:
- B. PlaceHolder
- Correct Answer: A

Install the Runtime Class for gVisor

{ # Step 1: Install a RuntimeClass cat